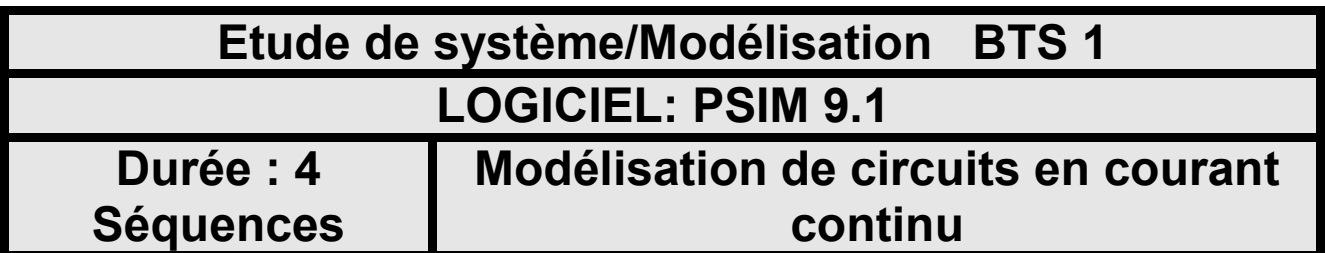

# **子** PSIM 9.1.1

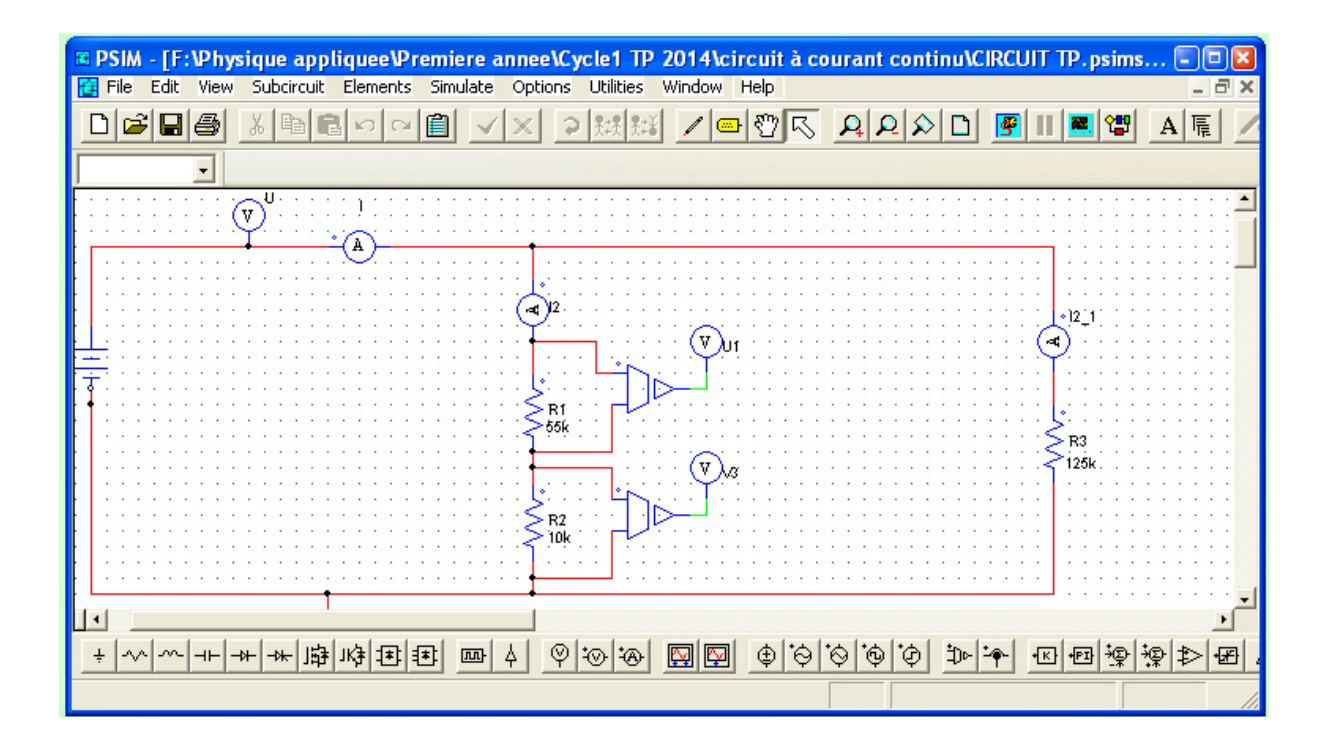

#### **Domaine électrotechnique :**

- Application au circuit DC utilisé dans les circuits de commande des armoires électriques

#### **Domaine Physique appliquée :**

Application de la loi d'Ohms et des lois de Kirchhoff.

## **Structure du TP**

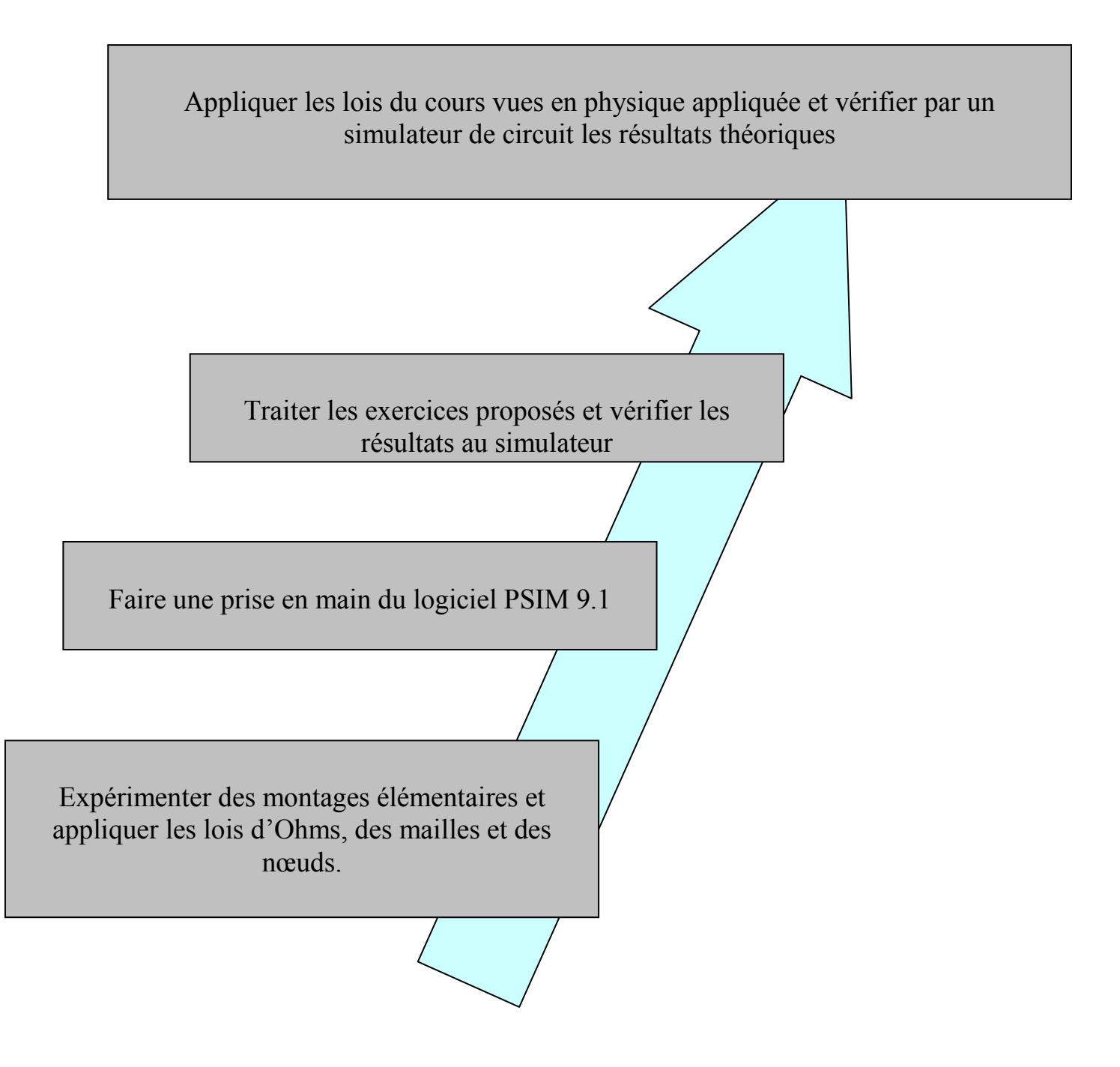

## **1. Identification des différentes résistances**

On dispose de 3 ensembles de résistances différentes

Et on donne le code des couleurs

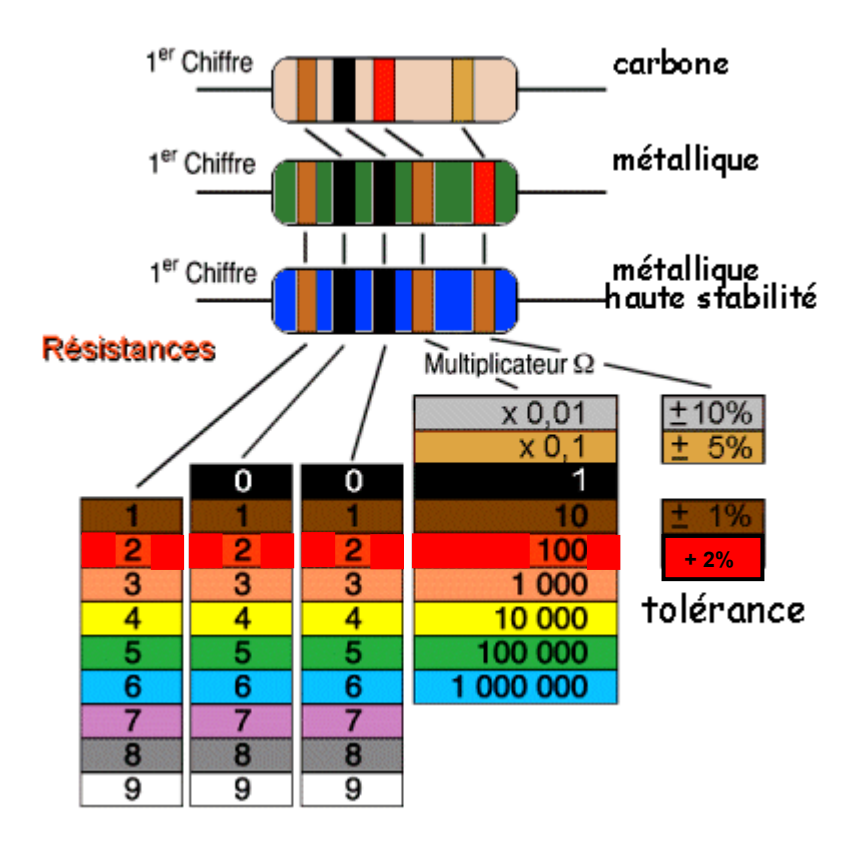

1.1. Repérer les couleurs des trois types de résistances et indiquer leurs valeurs à l'aide du code des couleurs.

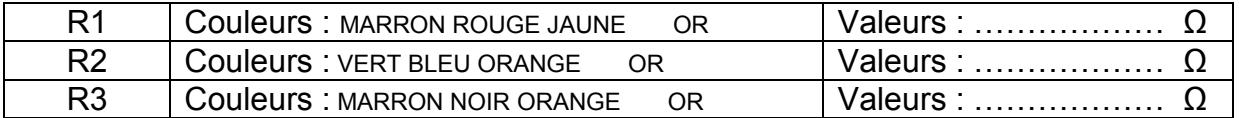

1.2. Vérifier vos valeurs grâce à un Ohmmètre mis à votre disposition.

## **2. Association de résistances.**

- 2.1. Brancher R1, R2 et R3 en série.
- 2.2. Dessiner le schéma de cette association.
- 2.3. Mesurer la valeur de la résistance équivalente  $R_{\acute{e}quiv\;mes}$  à l'Ohmmètre.
- 2.4. Mettre en relation la valeur obtenue avec les valeurs des dipôles R1, R2 et R3.
- 2.5. Indiquer la relation permettant de calculer la résistance équivalente de dipôle résistif branchés en série.
- 2.6. Brancher en parallèle R1 et R2.
- 2.7. Dessiner le schéma de cette association.
- 2.8. Mesurer la valeur de la résistance équivalente  $R_{\text{équi 12}}$  à l'Ohmmètre.

*On donne la relation générale de l'association des dipôles branchés en parallèles :* 

$$
R_{equi} = \frac{1}{\frac{1}{R_1} + \frac{1}{R_2} + \frac{1}{R_3} + \dots + \frac{1}{R_n}}
$$

- 2.9. Retrouver les résultats de mesures en appliquant cette relation.
- 2.10. Faire l'association R1,R2 ,et R3 en parallèle.
- 2.11. Dessiner le schéma.
- 2.12. Mesurer la valeur de  $R_{\text{équi 123}}$  à l'Ohmmètre.
- 2.13. Vérifier votre mesure grâce à la relation.

#### **3. Vérification de la loi d'Ohms :**

*On donne le schéma suivant :* 

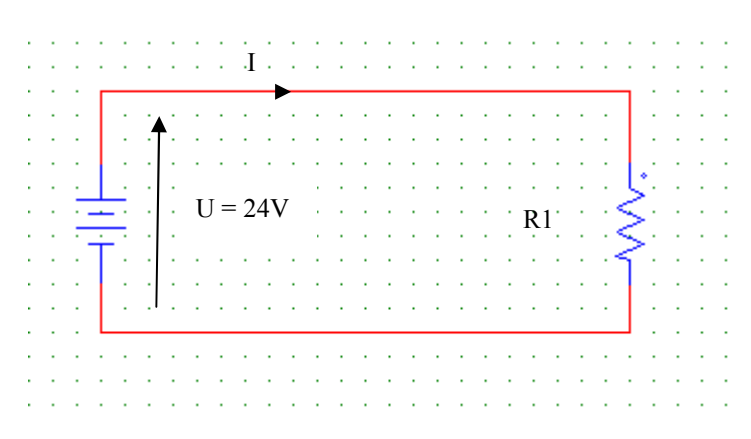

- 3.1. Dessiner le schéma de montage permettant de mesurer le courant I et la tension.
- 3.2. Après avoir fait vérifier le montage par votre professeur, mesurer I et U.
- 3.3. Calculer la valeur de la fraction  $\frac{v}{l}$ .
- 3.4. Comparer avec la valeur de R1 déterminé précédemment.
- 3.5. Enoncer, alors la loi d'Ohms.

#### **4. Loi des mailles**

*On donne le schéma suivant :* 

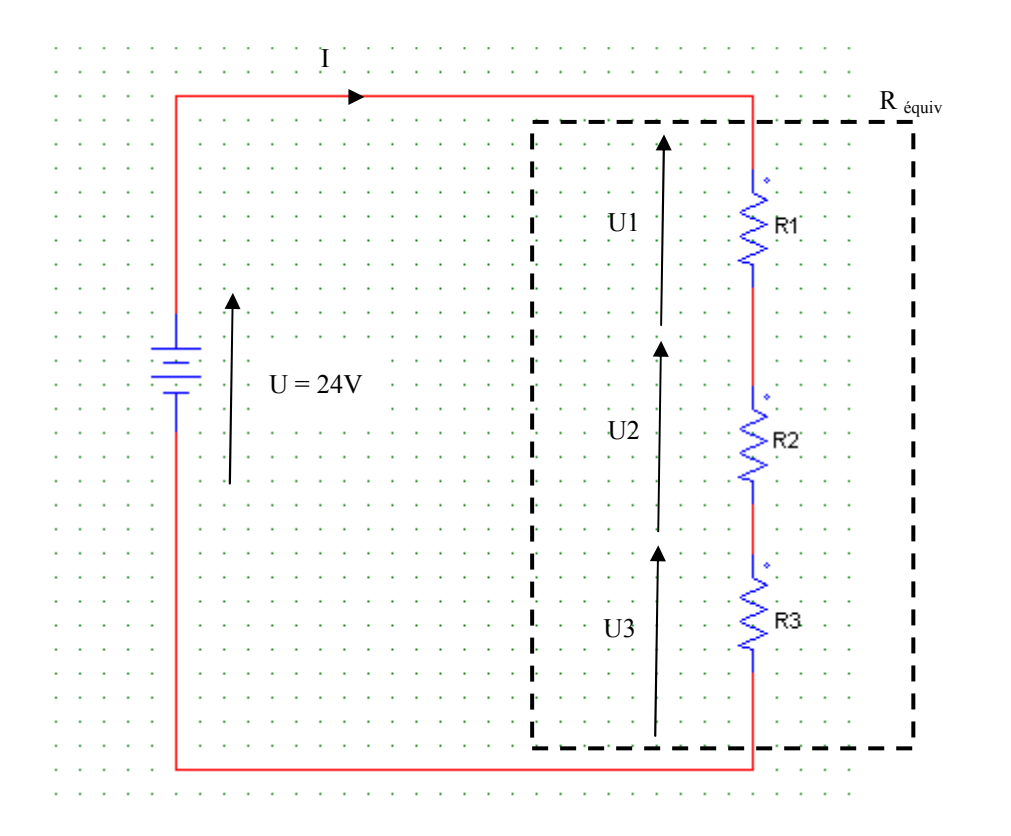

- 4.1. Dessiner le schéma de montage permettant de mesurer le courant I et les tensions U,U1,U2 et U3.
- 4.2. Noter la valeur de la somme des tensions U1 + U2 + U3.
- 4.3. Mettre en relation ce résultat avec U.
- 4.4. Enoncer la loi des mailles.<br>4.5. Grâce aux lois d'association
- 4.5. Grâce aux lois d'association des résistances, établir littéralement et calculer la valeur de I.
- 4.6. Comparer à la mesure.

#### **5. Loi des nœuds.**

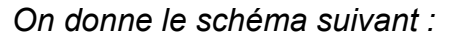

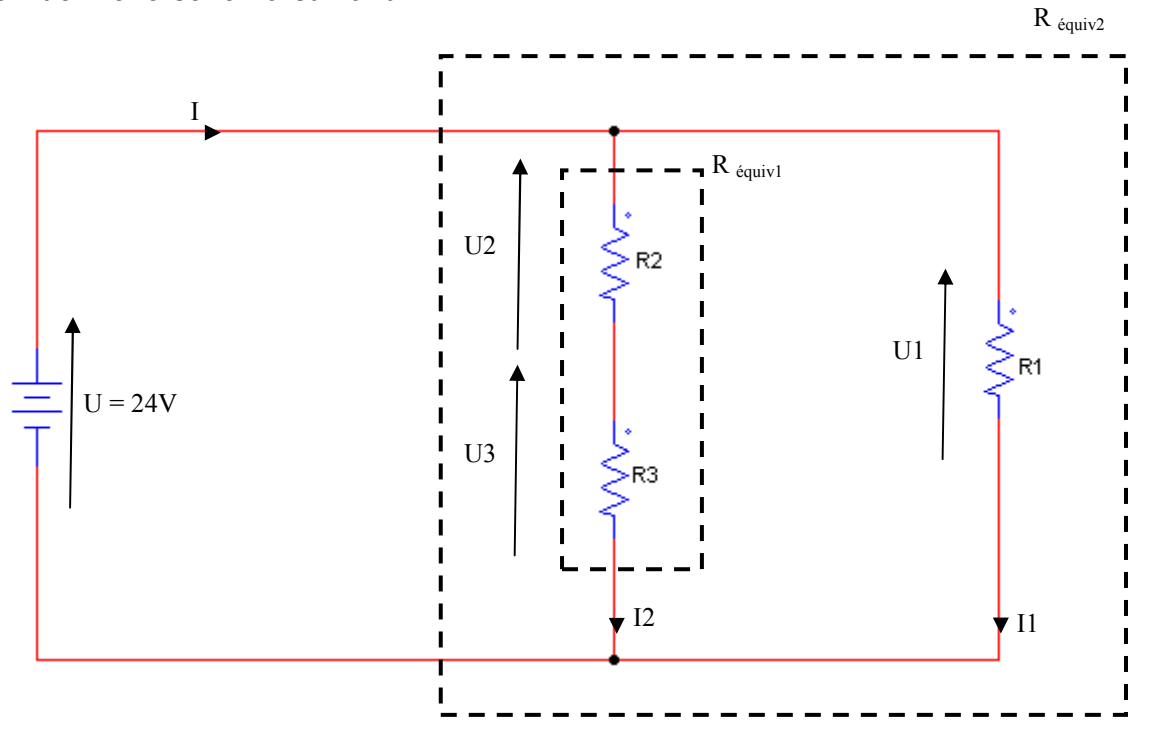

- 5.1. Dessiner le schéma de montage permettant de mesurer le courant I, I1 et I2 et les tensions U, U1, U2 et U3.
- 5.2. Noter la valeur de la somme des courants I1 + I2.
- 5.3. Comparer à la valeur de I.
- 5.4. Enoncer la loi des nœuds.
- 5.5. En appliquant la loi d'ohms, calculer la valeur de I1 et comparer à la mesure.
- 5.6. En appliquant la loi d'association des résistances en série, calculer Réquiv1.
- 5.7. Calculer alors la valeur de I2 par la loi d'Ohms et comparer à la mesure.
- 5.8. En appliquant la loi d'association des résistances en parallèle, Calculer R<sub>équiv2</sub> à partir de R1 et R<sub>équiv1</sub>.
- 5.9. Calculer alors la valeur de I par la loi d'Ohms et comparer à la mesure.

### **6. Exercices sous Psim 9.1.**

6.1. Lancer l'application Psim 9.1 depuis le bureau.

6.2. Sélectionner les résistances pour les placer sur la feuille de travail.<br>E PSIM - F: Physique appliquee Premiere annee Cycle1 TP 2014 circuit à courant continu CIRCUI

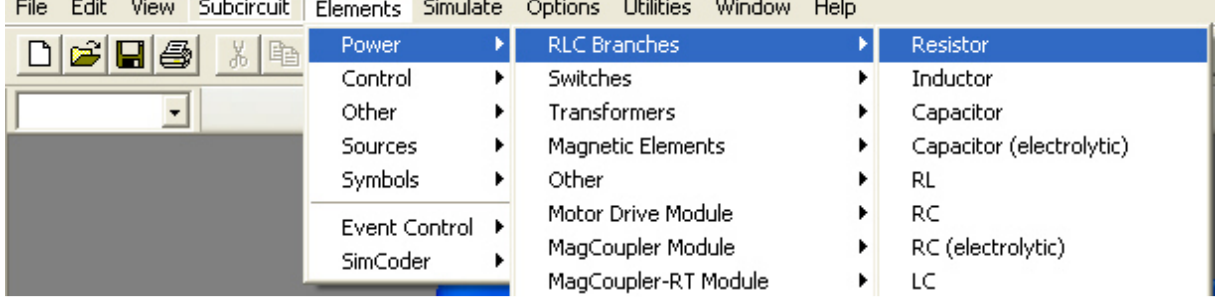

6.3. Un clic droit permet de faire pivoter le composant, placer alors 3 résistances.

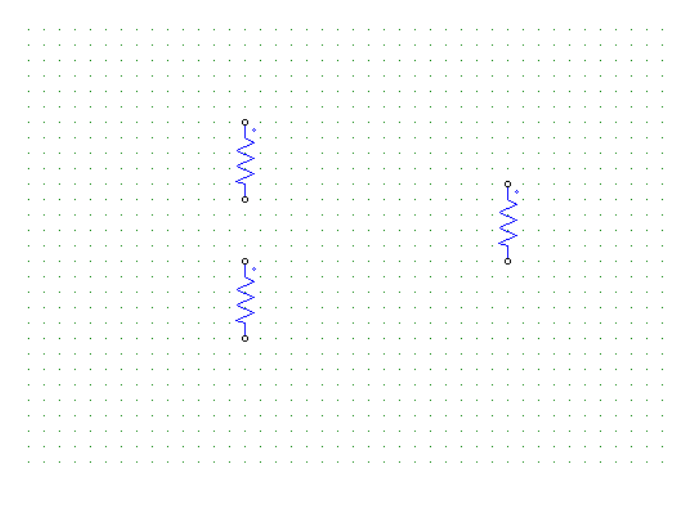

6.4. Un double clic sur le composant permet d'accéder aux paramètres,nommer et donner la valeur de la résistance.

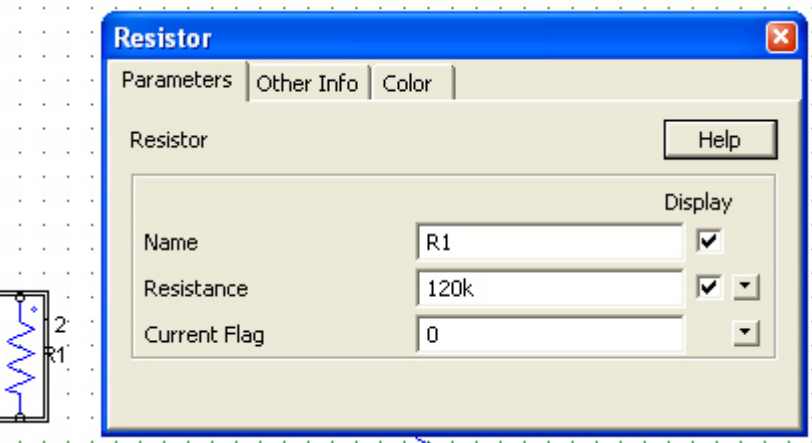

6.5. On obtient alors les trois résistances du TP.

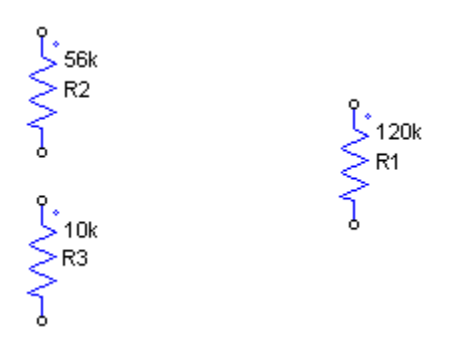

6.6. Sélectionner la source de tension DC.

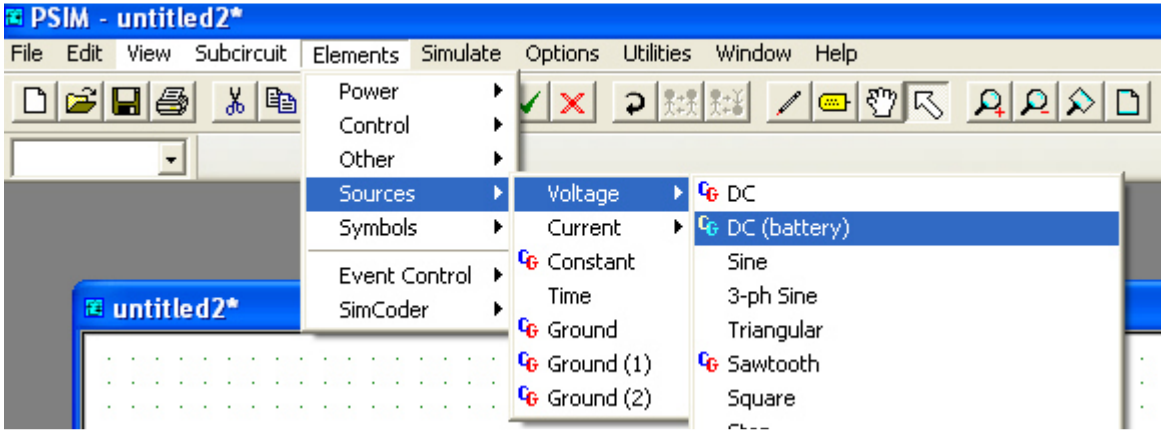

6.7. Fixer les paramètres en double cliquant sur l'élément.

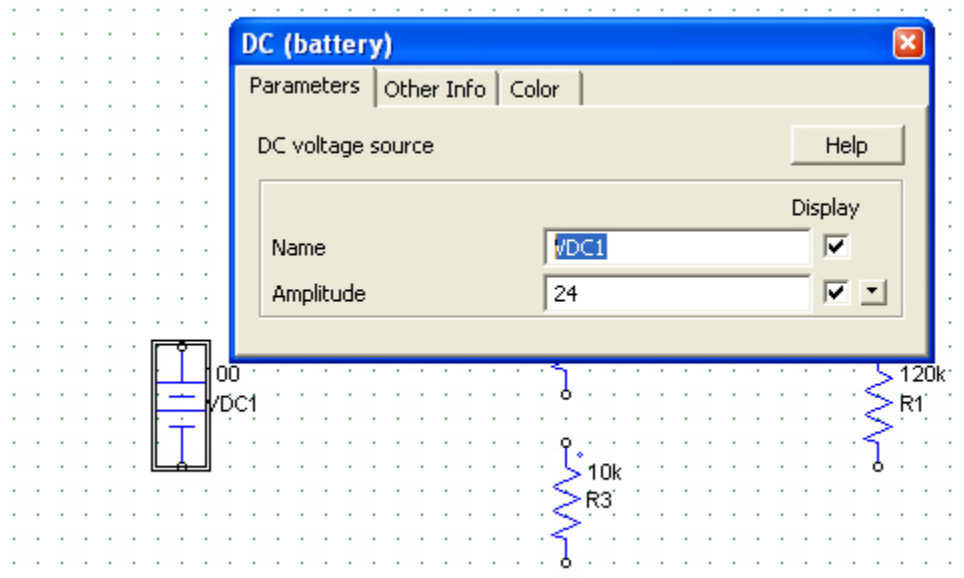

6.8. On obtient le circuit suivant :

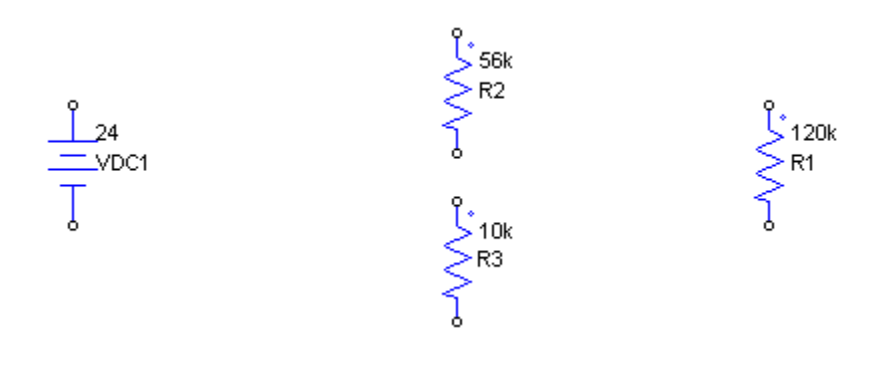

6.9. Il faut placer les appareils de mesures de courant, pour cela prendre l'objet ampèremètre :

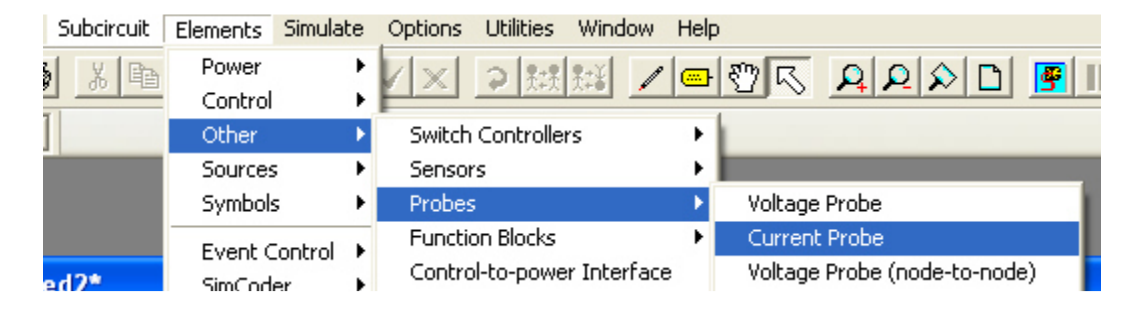

6.10. Double cliquer sur les ampèremètres et fixer les noms et l'affichage de la valeur en simulation.

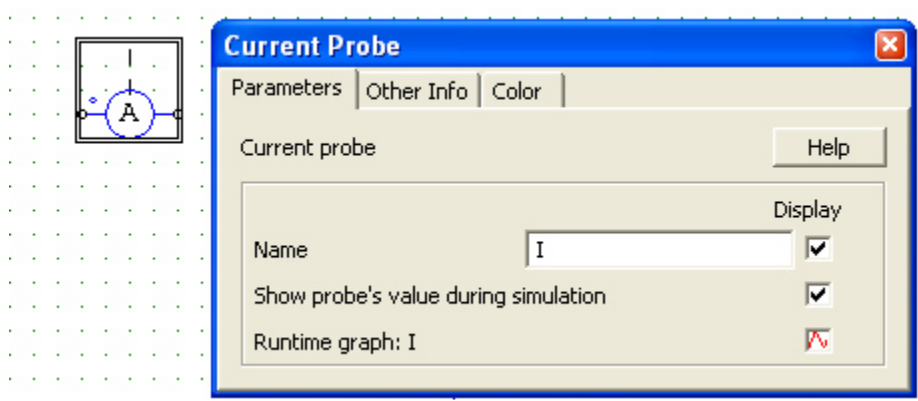

6.11. On obtient le schéma suivant :

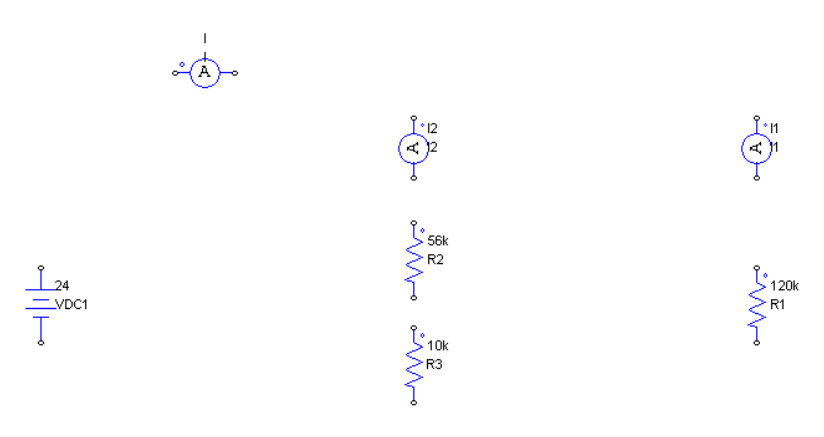

6.12. Il faut place une masse pour que la simulation fonctionne :

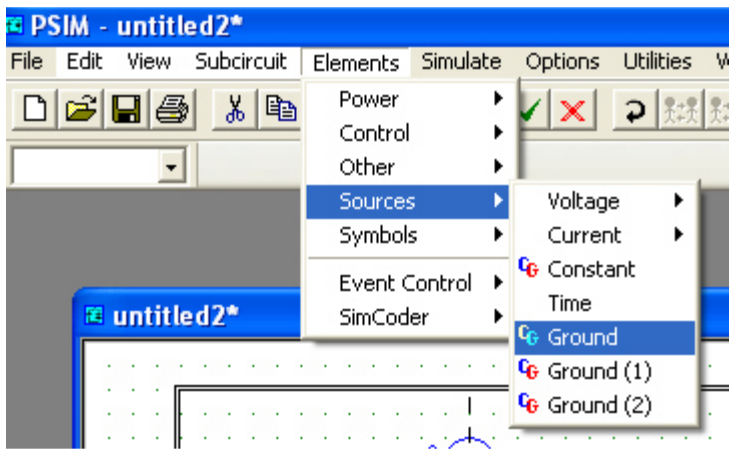

Ce qui donne :

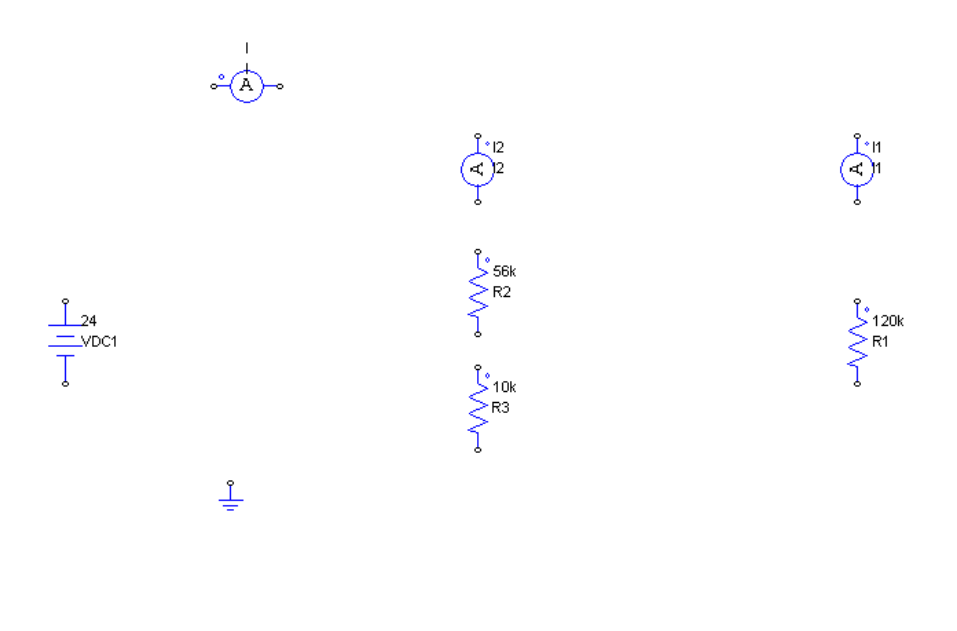

6.13. On place les fils grâce à l'outil « Wire » :

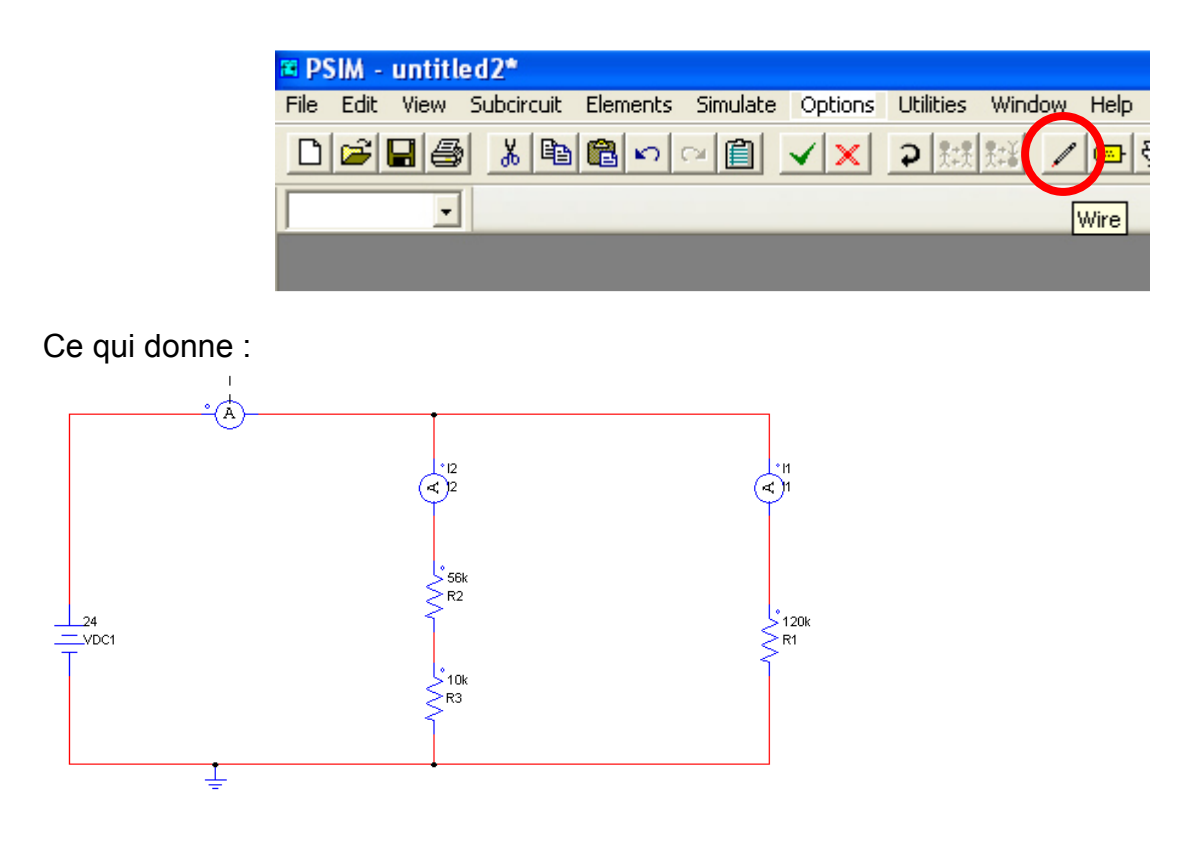

6.14. On place maintenant les capteurs de tension :

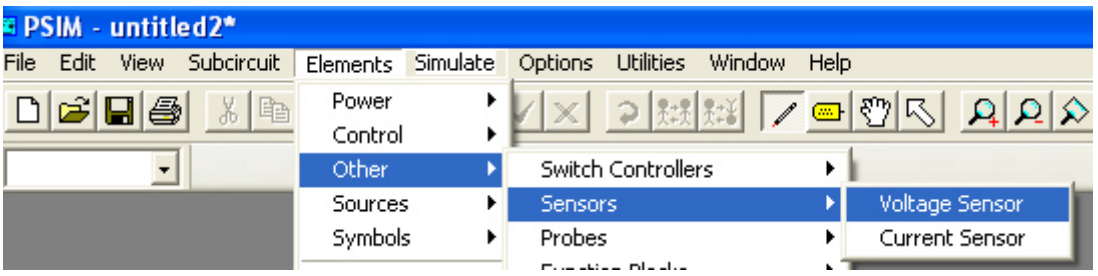

Puis les voltmètres

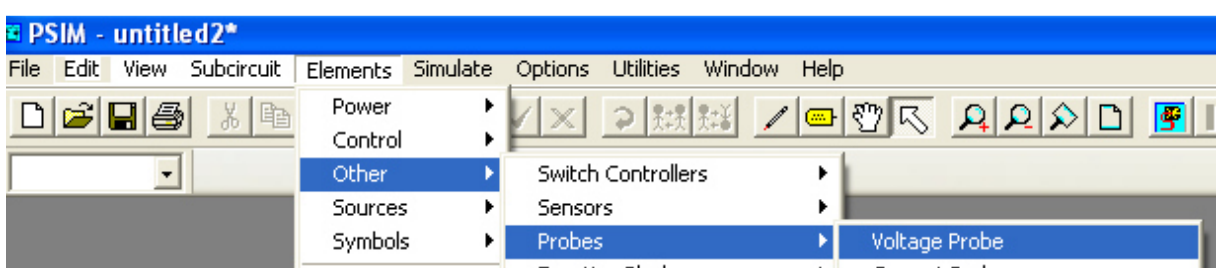

En mettant les fils, on obtient : (penser à renommer et rendre visible la simulation des tensions)

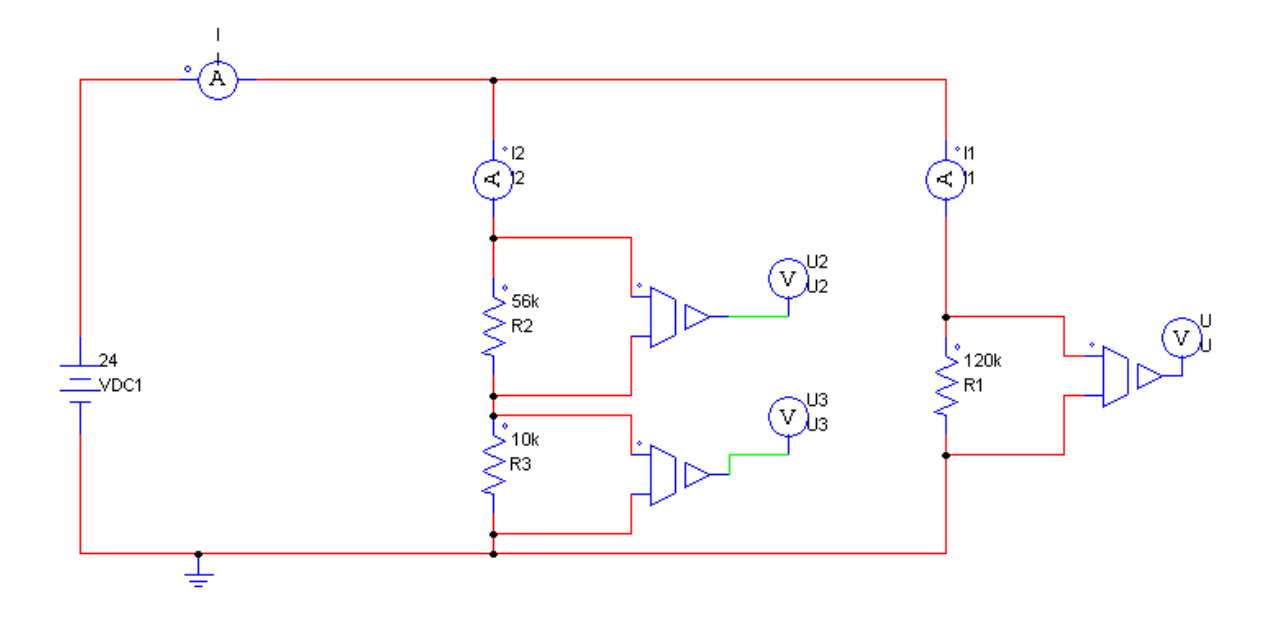

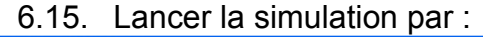

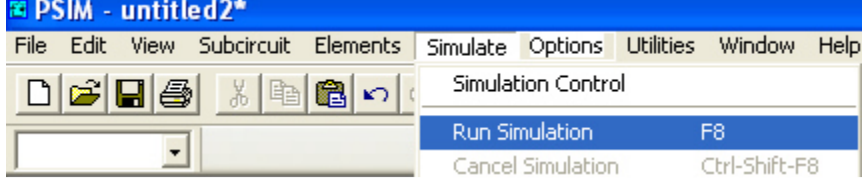

- 6.16. Noter les résultats correspondants aux tension U,U2 et U3 ainsi que les courants I, I1 et I2.
- 6.17. Vérifier la correspondance aux valeurs mesurées.

#### **7. Exercices à résoudre.**

#### **Exercice 1**

- 1 Donnez l'expression littérale de la tension V2 dans le circuit ci-contre.
- 2 Calculez la valeur numérique de V<sub>2</sub> sachant que  $V_1$  = 12 V, R<sub>1</sub> = 1 kΩ et R<sub>2</sub> = 2 kΩ.

#### **Exercice 2**

- 1 Donnez l'expression littérale de la tension V1 dans le circuit ci-contre.
- 2 Calculez la valeur numérique de V2 sachant que  $Us = 9 V$ , R<sub>1</sub> = 4.7 kΩ et R<sub>2</sub> = 6.8 kΩ.

#### Exercice<sub>3</sub>

- 1 Fléchez les tensions VCB, VBA, et VCA sur le circuit ci-contre.
- 2 Donnez l'expression littérale des tensions Vos et VBA en fonction de la tension VCA.
- 3 Calculez Vos et VBA sachant que Voa = 3 V,  $R_1 = 820 k\Omega$  et  $R_2 = 270 k\Omega$ .

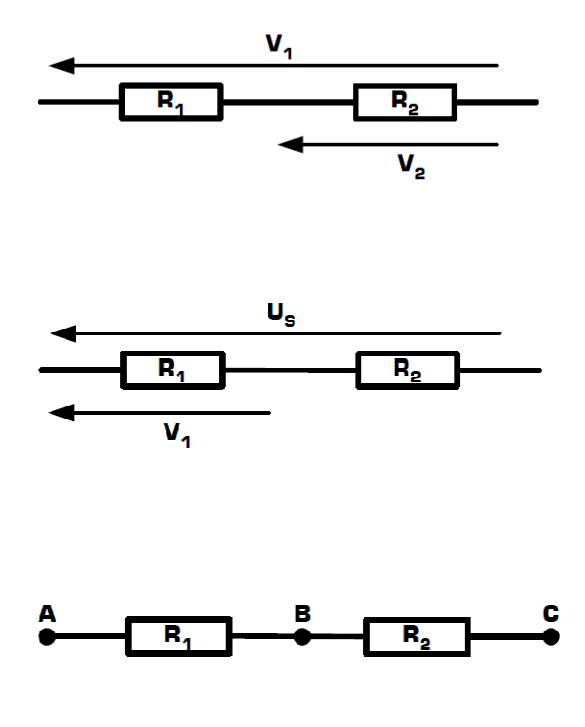

Exercice 4

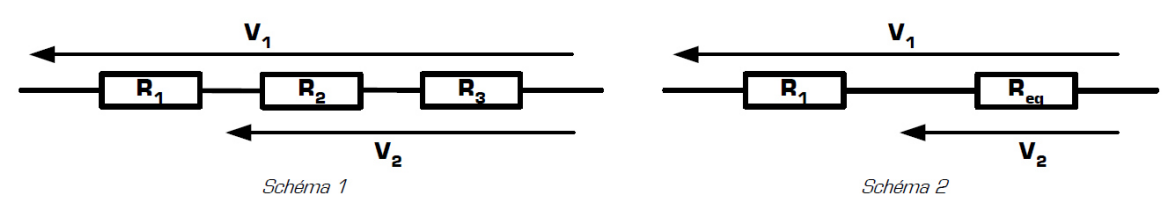

1 - Donnez l'expression littérale de R<sub>eq</sub> dans le *schéma 2*, afin que le *schéma 1* soit équivalent au schéma 2. 2 – Calculez V<sub>2</sub> dans le *schéma 1*, sachant que V<sub>1</sub> = 10 V, R<sub>1</sub> = 68 kΩ, R<sub>2</sub> = 18 kΩ et R<sub>3</sub> = 22 kΩ.

Exercice 5

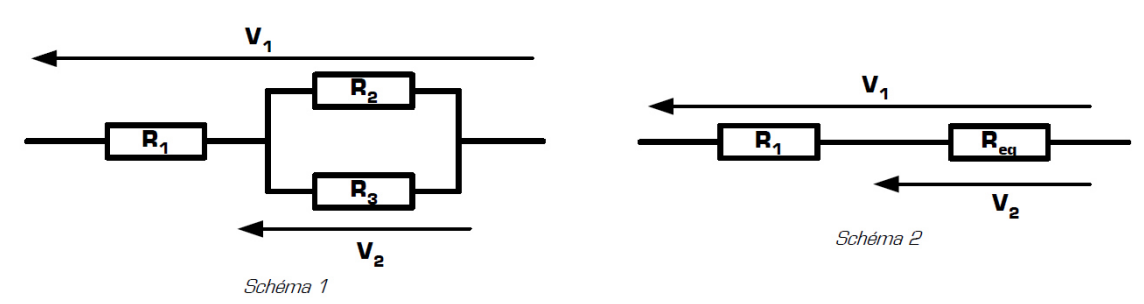

1 - Donnez l'expression littérale de R<sub>eq</sub> dans le *schéma 2*, afin que le *schéma 1* soit équivalent au schéma 2.

2 - Calculez la valeur numérique de R<sub>eq</sub>, sachant que V<sub>1</sub> = 14 V, R<sub>1</sub> = 2.7 k $\Omega$ , R<sub>2</sub> = 1.2 k $\Omega$  et R<sub>3</sub> = 3.3 k $\Omega$ .

3 - En déduire la valeur de la tension V<sub>2</sub> dans le *schéma 1*.